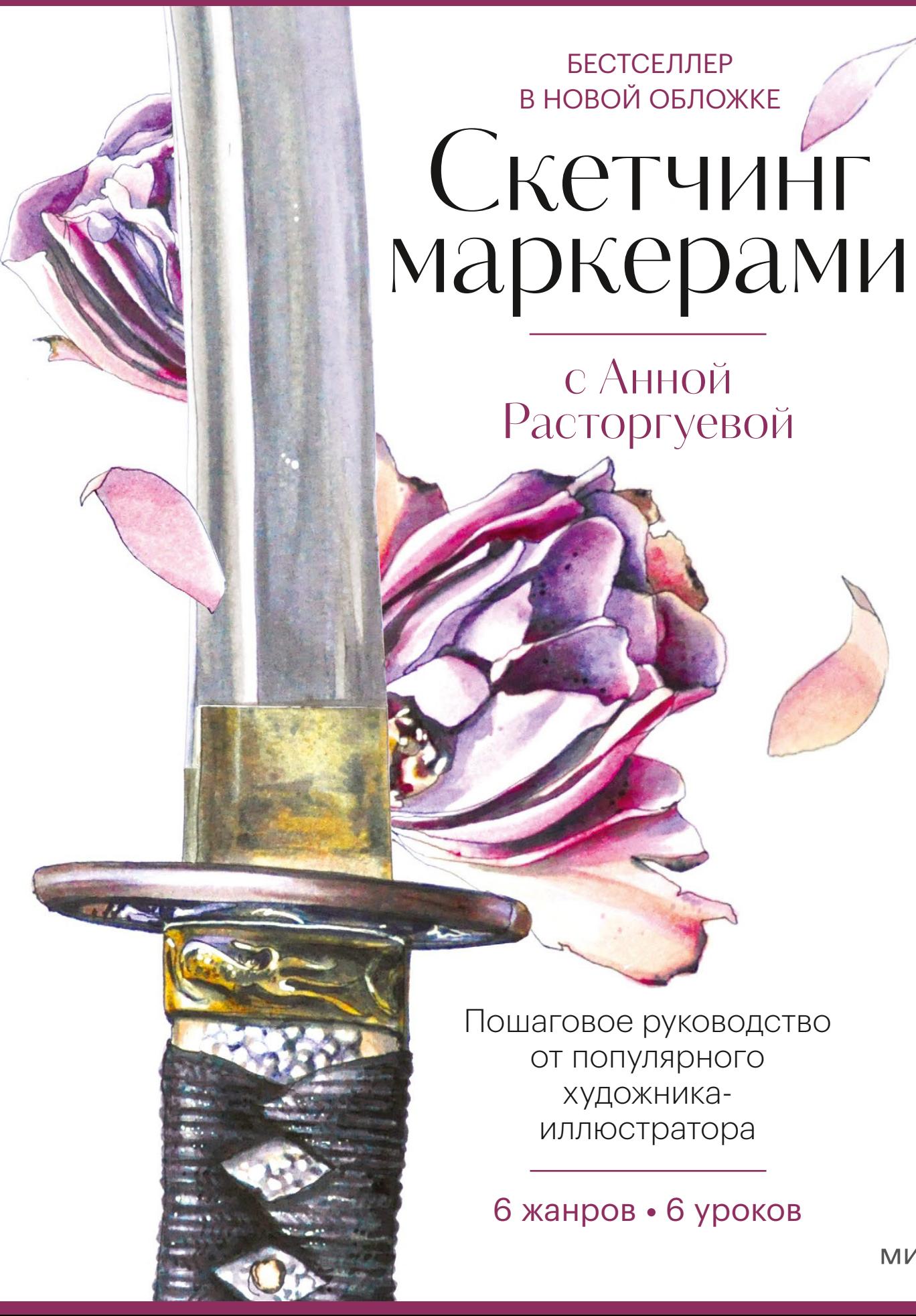

**MNO** 

## СКЕТЧИНГ МАРКЕРАМИ С АННОЙ РАСТОРГУЕВОЙ

**6 жанров — 6 уроков**

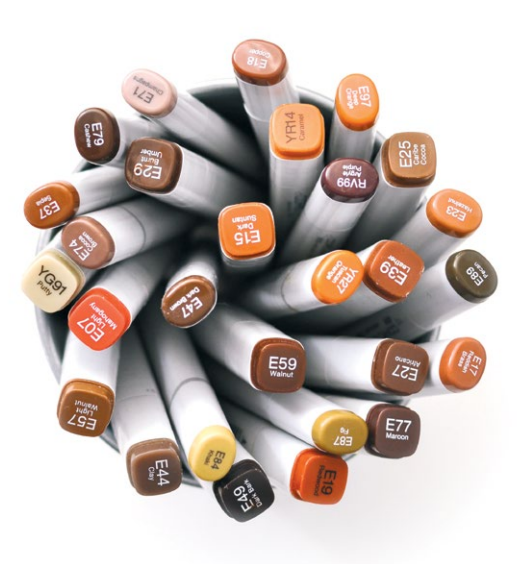

МОСКВА [«МАНН, ИВАНОВ И ФЕРБЕР»](https://www.mann-ivanov-ferber.ru/) 2023

# <span id="page-2-0"></span>ПРЕДИСЛОВИЕ

Что такое скетчинг? Быстрое рисование, легкие, СХВАТЫВАЮЩИЕ СУТЬ НАБРОСКИ? И ДА И НЕТ. ПОТОМУ что скетчинг - это гораздо больше, чем просто один из способов изображать действительность. Это образ жизни, это способ познания мира, это диалог с собой и окружающими.

Нисколько лет назад, когда я познакомилась с линои тасторгуевой, авто<br>ром этой замечательной книги, я сразу поняла, что передо мной по-<br>настоящему увлеченный и любознательный человек. Мне кажется, она<br>рисует абсолютно все есколько лет назад, когда я познакомилась с Анной Расторгуевой, автором этой замечательной книги, я сразу поняла, что передо мной понастоящему увлеченный и любознательный человек. Мне кажется, она того, Аня невероятно организованна, а меня всегда восхищали творцы, которые не только витают в облаках, но еще и способны четко организовать свой процесс и доводить многочисленные задумки до конца. Этому обязательно нужно учиться! А учиться с Аней — одно удовольствие, уж поверьте мне! Я регулярно слышу восхищенные отзывы учеников в нашей школе.

Неважно, был у вас опыт рисования раньше или нет, все получится: Аня возьмет вас за руку и проведет самым интересным и безопасным маршрутом, попутно рассказывая о важных мелочах: о материалах, о тонкостях в выборе бумаги для маркеров, о палитрах и выкрасках, о базовых приемах техники, о построении композиции и о том, как вписать в свою работу текст и декоративные элементы.

Как водится, книга построена по принципу «от простого к сложному». Вы и моргнуть не успеете, как с легкостью перейдете к сложным репортажным разворотам. И уверена, в процессе работы с книгой у вас родятся собственные замечательные идеи.

> Вероника Калачева, художник, педагог, основатель школы рисования

# СОДЕРЖАНИЕ

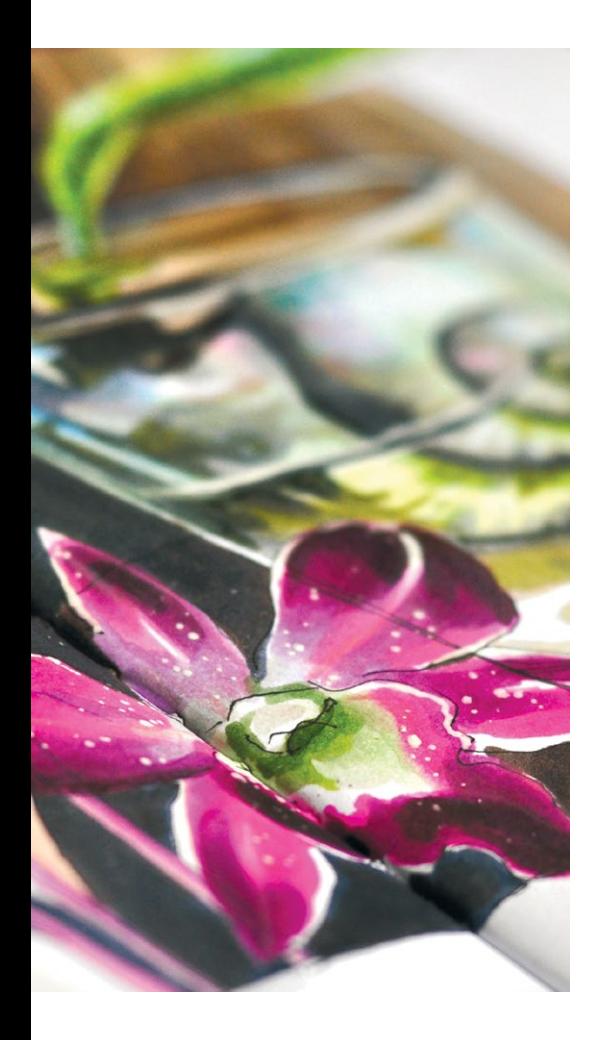

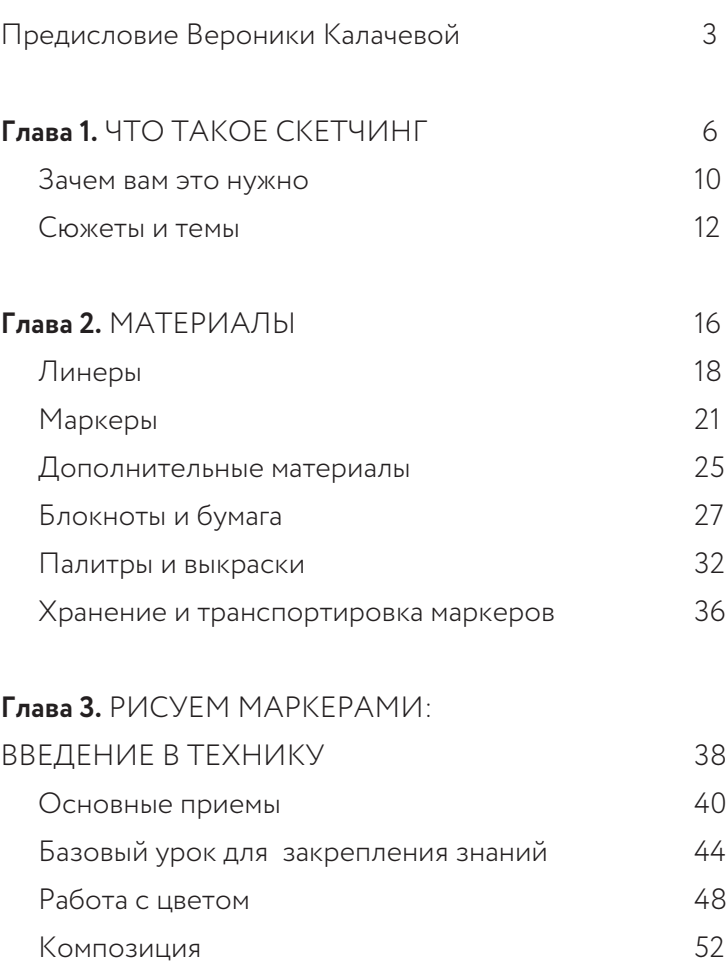

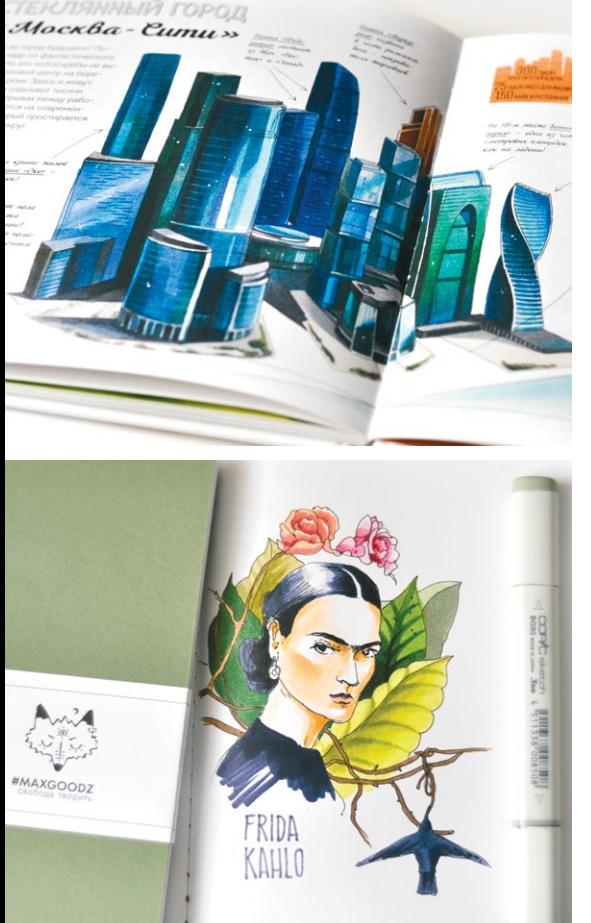

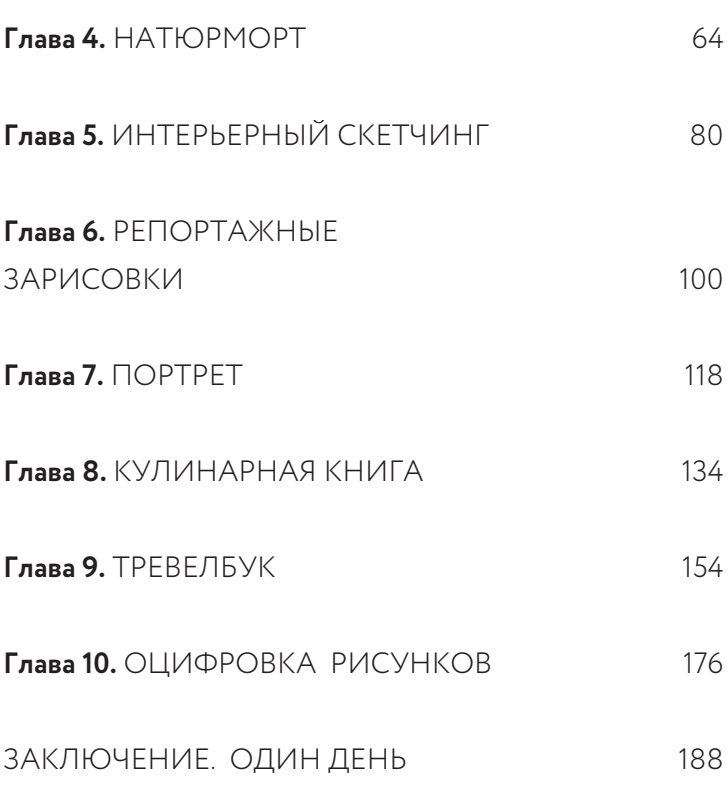

# ЧТО ТДКОЕ СКЕТЧИНГ глава № 1

### **Скетчинг (от англ. sketch — «набросок»)** —

ЭТО БЫСТРЫЕ ЗАРИСОВКИ ПОВСЕДНЕВНОЙ ЖИЗНИ, БЕЗ ДЛИТЕЛЬНОГО ВЫСТРАИВАНИЯ КОМПОЗИЦИИ или попыток добиться полной схожести с натурой.

С ветчи рождаются внезанно и остаются как намять о моменте, на лист<br>ке бумаги, салфетке, билете, но чаще всего в скетчбуке — блокноте<br>книга художника. Здесь он записывает или зарисовывает свои идеи, сюжекетчи рождаются внезапно и остаются как память о моменте. На листке бумаги, салфетке, билете, но чаще всего в скетчбуке — блокноте или альбоме, как правило, небольшого размера. Скетчбук — рабочая ты, делает тренировочные рисунки или важные пометки.

Это своего рода творческий дневник. В идеале такой скетчбук должен быть у каждого художника, опытного и начинающего, ищущего свой стиль или уже нашедшего. В нем стоит рисовать часто и регулярно, не боясь ошибок. Знаю, это не всегда получается: когда думаешь о каждом наброске как о будущем шедевре в золотой рамке, взяться за ежедневные зарисовки сложно. И любовно выбранный скетчбук так и лежит дома нетронутым. Знакомо? Слишком серьезное отношение губительно для скетчинга.

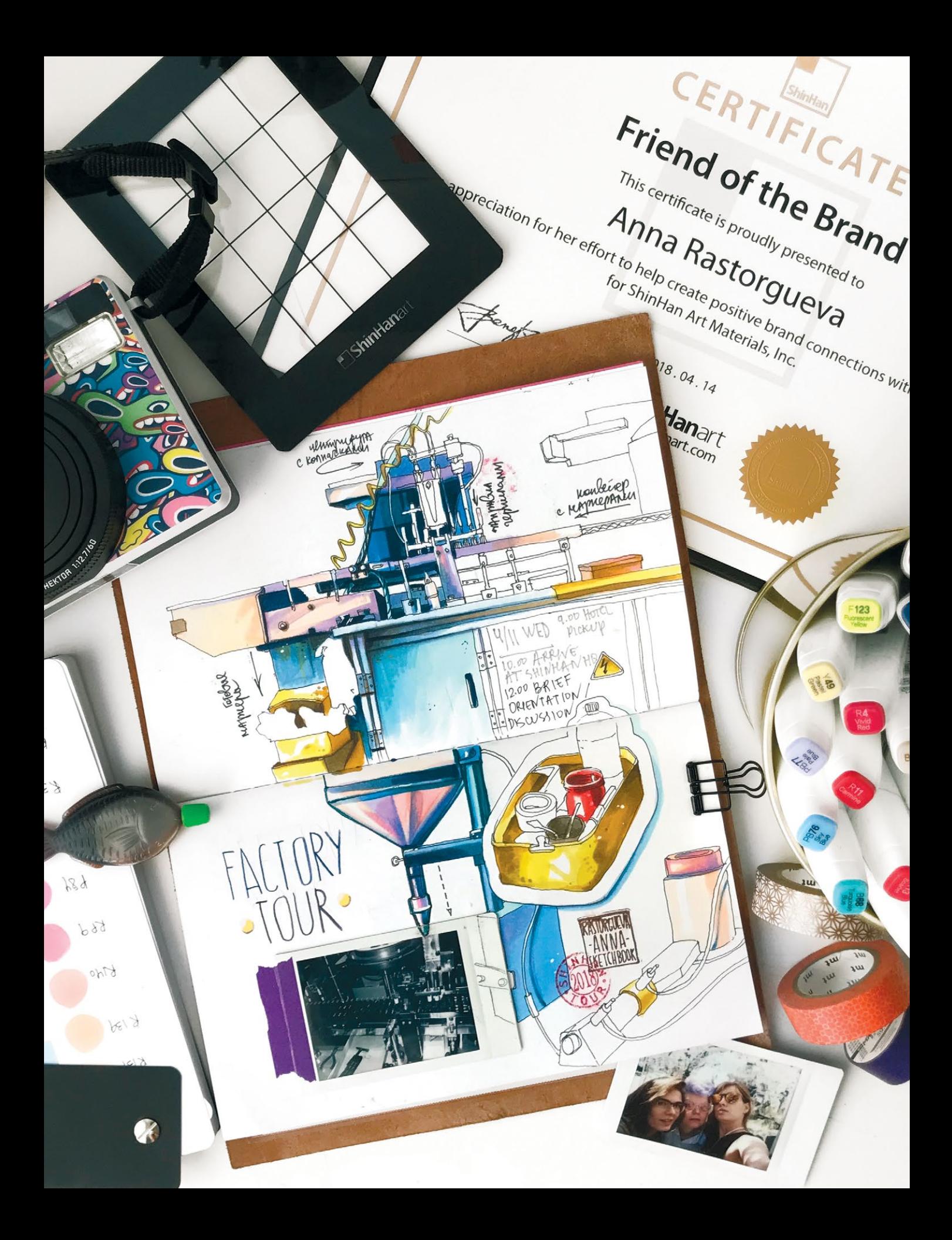

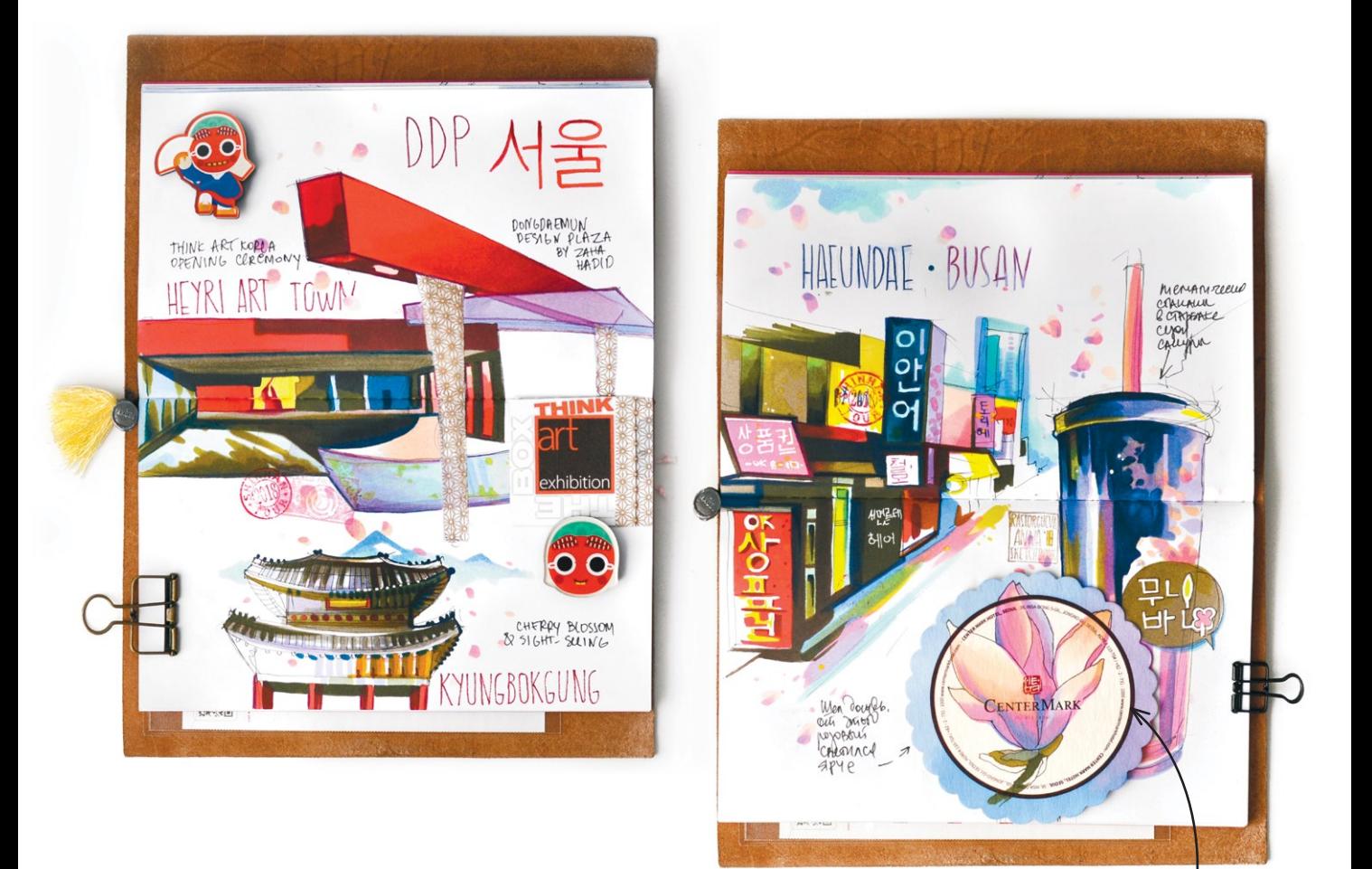

ЭТО СЕРИЯ ИЛЛЮСТРАЦИЙ, которую я сделала во время путешествия в Корею по приглашению производителей маркеров Touch, компании Shinhanart. Поездка была очень насыщенной: я увидела завод, монобрендовый магазин и галерею компании, успела насладиться дворцами и улочками Сеула, посмотреть футуристический комплекс DDP и насладиться цветением сакуры. Об этом и повествуют страницы моего тревелбука.

Вспомните, как во времена аналоговых фотоаппаратов профессионалы часами выстраивали кадр в поисках того самого момента и настроения. С наступлением эры цифровых телефонов мы впали в другую крайность: единичный снимок потерялся в терабайтах дублей. Скетчинг — это золотая середина, возвращение к ценности момента, его уникальности и абсолютной полноте. Случайные линии, смелость и скорость, вдумчивая детализация выхватят и сохранят лучшее в потоке жизни.

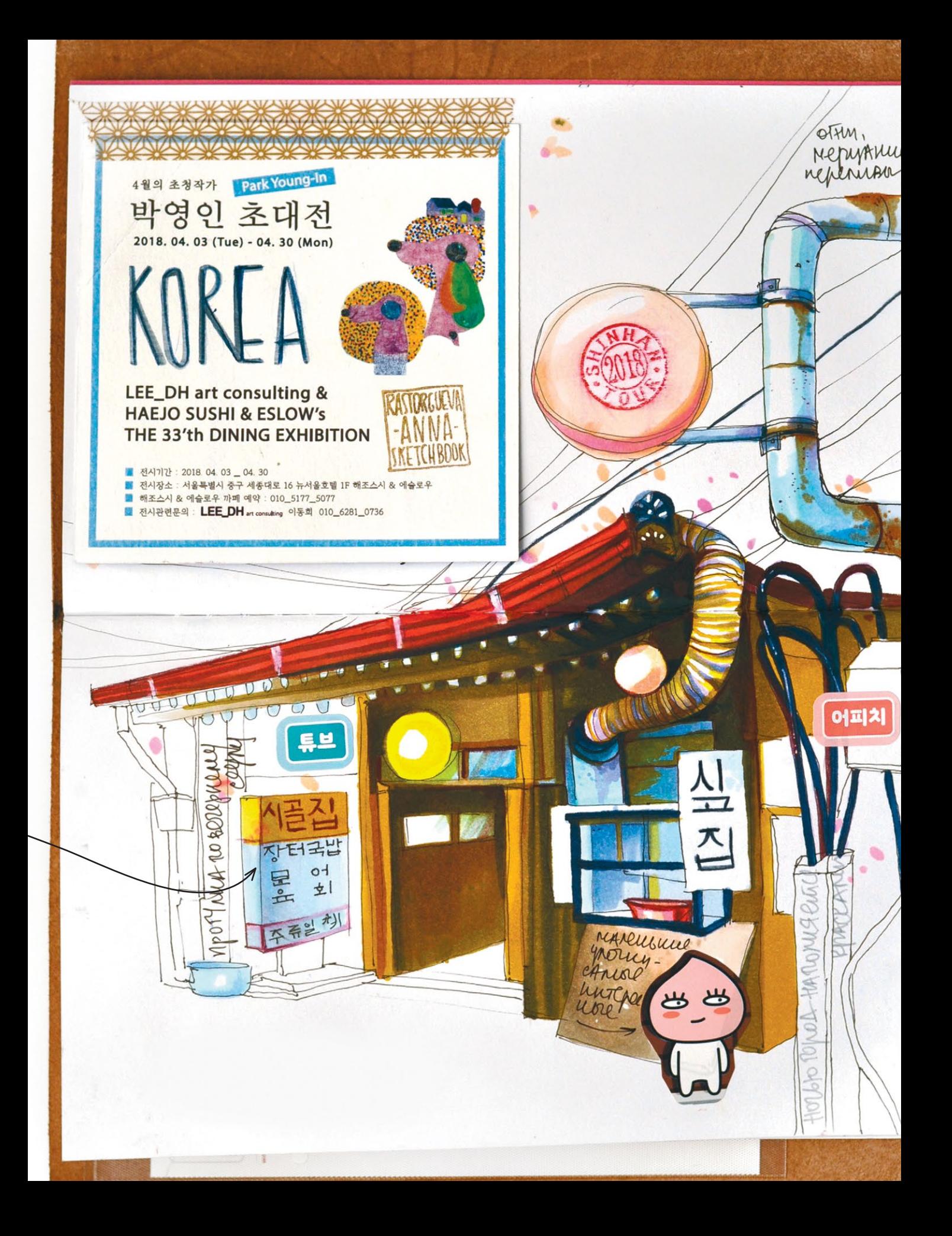

Зачем вам это нужно

**Рисование всякой всячины** только на первый взгляд КАЖЕТСЯ ЗАНЯТИЕМ НЕСЕРЬЕЗНЫМ. НА САМОМ ДЕЛЕ СКЕТЧИНГ ПОМОГАЕТ ИЗБАВИТЬСЯ ОТ СТРАХА ПЕРЕД ЧИСТЫМ листом, развить навыки быстрого, но внимательного РИСОВАНИЯ С НАТУРЫ. А ЗНАЧИТ, СТАТЬ УВЕРЕННЕЕ В СВОИХ силах.

Начинающие художники часто стесняются своих первых рисунков, и тут на помощь приходит скетчбук, ведь, как и в случае с дневником, наброски нет необходимости сразу выставлять на суд публики. Рисуйте для себя до тех пор, пока не захотите поделиться результатом с окружающими.

Если вы новичок, скетчбук может стать для вас настоящим творческим трамплином. Мы делаем зарисовки с натуры, копируем работы мастеров, ведем небольшие конспекты — словом, расширяем кругозор и оттачиваем технику.

Но самое ценное: мы учимся смотреть и видеть. Если вы сталкиваетесь с трудной или непонятной задачей, многократное рисование помогает разобраться в ситуации. На мой взгляд, полезнее всего для новичка протяженные серии рисунков, например 50 городов, 100 лиц или популярный у скетчеров проект — 365 дней. Именно в ежедневной практике и в поиске свежего взгляда на известные темы рождается самое ценное — собственный стиль.

На первых порах художника подстерегает множество сложностей: в перспективе, пропорциях, ракурсах, свете, тени и прочих технических тонкостях. Не так-то просто разобраться с ходу! Но, поверьте, все эти вопросы уже многократно исследованы и описаны, вам остается лишь учиться и постигать основы изобразительного мастерства.

Те же, кто с честью прошел путь новичка, сталкиваются с проблемами другого плана. Пресловутый творческий кризис подстерегает нас и застает

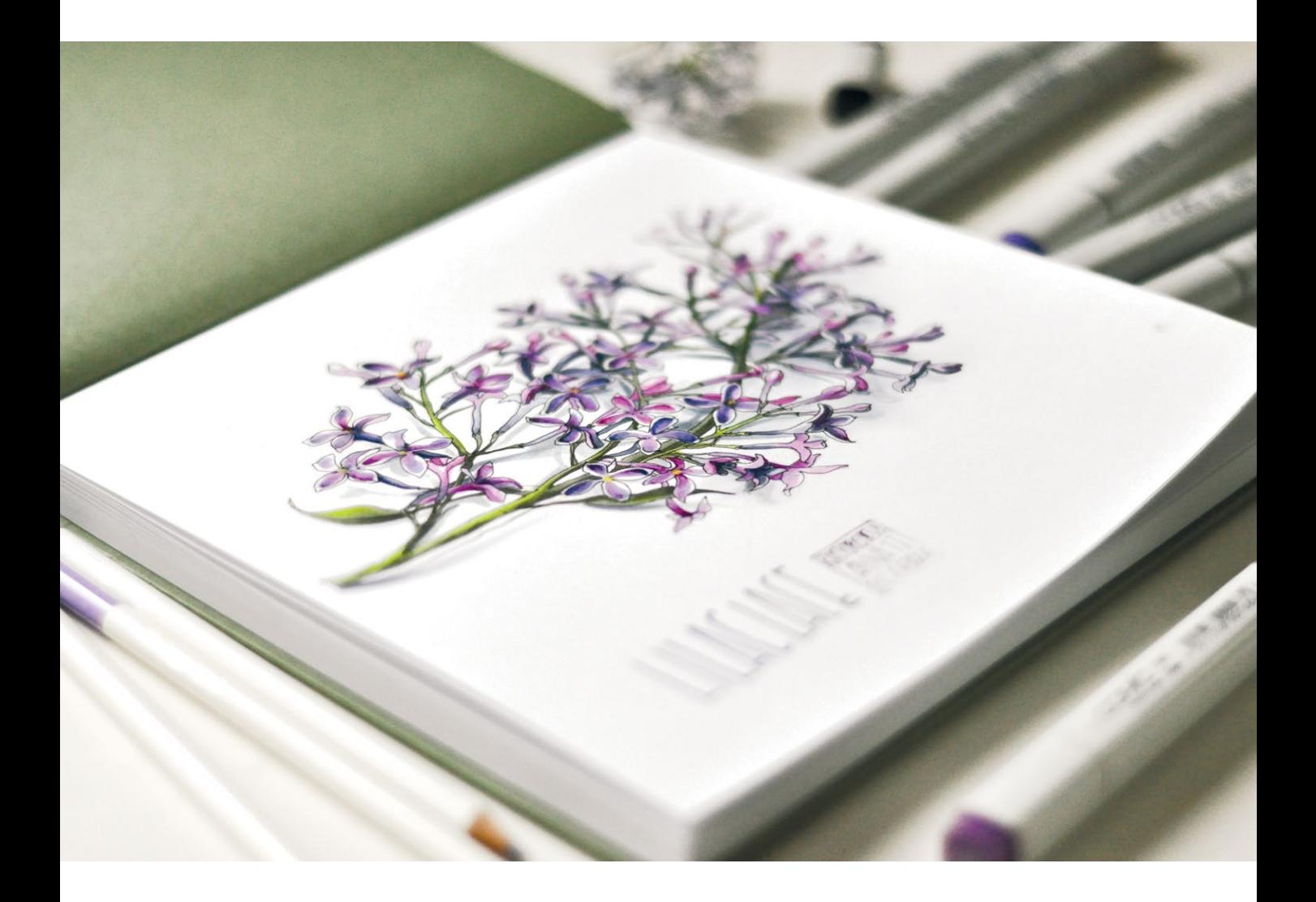

врасплох. Увы, никакая академическая база не поможет его преодолеть, а иногда — представьте себе — именно она и мешает художнику двигаться дальше. И вот, когда руки уже опустились, а муза давно не навещала, самое время обратиться к скетчбуку. Во-первых, чтобы резко сменить привычный ход работы, попробовать другой формат, поэкспериментировать с техникой и сюжетами. А во-вторых, чтобы взглянуть на предшествующее творчество под новым углом, переосмыслить сделанное и выйти на новый уровень.

Что ж, надеюсь, я убедила вас, что ведение скетчбука помогает творческому развитию на любом этапе.

CLOUCETH LA TEMBI

### ЧТОБЫ ЕЖЕДНЕВНАЯ ПРАКТИКА ПРИНОСИЛА УДОВОЛЬСТВИЕ,

РАЗРАБАТЫВАЙТЕ ТЕМЫ, ИНТЕРЕСНЫЕ ИМЕННО ВАМ. СТАРЫЕ УЛОЧКИ, АЗИАТСКАЯ КУХНЯ, ПОРТРЕТЫ ЗНАМЕНИТОСТЕЙ ИЛИ МОРСКИЕ ЖИВОТНЫЕ - НАЙТИ ВДОХНОВЛЯЮЩИЙ СЮЖЕТ УЖЕ ПОЛДЕЛА. МНОГИЕ НАПРАВЛЕНИЯ НАСТОЛЬКО ПОПУЛЯРНЫ, ЧТО ИМ ПОСВЯЩАЮТСЯ ЦЕЛЫЕ БЛОКНОТЫ. ТАК ПОЯВЛЯЮТСЯ **ТРЕВЕЛБУКИ (TRAVELBOOK), КНИГИ РЕЦЕПТОВ (СООКВООК)** ИЛИ РИСОВАННЫЕ ДЕТСКИЕ АЛЬБОМЫ (ВАВҮВООК).

Но на старте как раз не обязательно иметь десяток блокнотов. Если вы только начинаете, складывайте в свой первый скетчбук все графические впечатления. Зарисовки будут идти в хронологическом порядке, и вы увидите, как совершенствуются техника, композиция и работа с цветом. А через некоторое время, когда заметите, что в ваших работах преобладают какие-то темы, можно будет завести для них отдельный блокнот. Главное, какой бы подход вы ни выбрали, помните: скетчинг - это ваш помощник для самовыражения, творческого поиска и исследования. Чем больше удовольствия вы получите в процессе рисования, тем прекраснее будут ваши работы. Начнем!

### КАК ЭТО БЫЛО У МЕНЯ

В САМОМ НАЧАЛЕ ТВОРЧЕСКОГО ПУТИ Я БЫЛА ТОРОПЫГОЙ. ХОТЕЛОСЬ БЫСТРО И ЛЕГКО ПРОВОДИТЬ ЧЕТКИЕ ЛИНИИ, ИДЕАЛЬНО И ЗА СЕКУНДЫ ЗАПОЛНЯТЬ НАБРОСОК ЦВЕТОМ И ПОЛУЧАТЬ ОТМЕННЫЙ РАЗВОРОТ. В ИТОГЕ СПЕШКА ГУБИЛА РИСУНОК ЕЩЕ НА СТАДИИ КОНТУРА, ВЕДЬ НОВИЧКУ НЕПРО-СТО С ПЕРВОГО РАЗА ПОПАСТЬ В ПРОПОРЦИИ. ЛЕНЬ И НЕЖЕЛАНИЕ УТОЧНЯТЬ СИЛУЭТ УВОДИЛИ МЕНЯ ВСЕ ДАЛЬШЕ ОТ ВОЖДЕЛЕННОГО РЕЗУЛЬТАТА -Я РАСКРАШИВАЛА ПОЛУЧИВШЕЕСЯ УЖЕ БЕЗ ОСОБОГО ЭНТУЗИАЗМА, А ПО-ТОМ ПЫТАЛАСЬ СПАСТИ РИСУНОК ПРОРАБОТКОЙ ДЕТАЛЕЙ. ИНОГДА ДАЖЕ ПОЛУЧАЛОСЬ. НО ПОНИМАНИЕ ПРИШЛО КО МНЕ НЕ СРАЗУ: НУЖНО ДАТЬ СЕБЕ ВРЕМЯ НА КАЖДОМ ЭТАПЕ, ДАТЬ ПРАВО НА ОШИБКУ И ЕЕ ИСПРАВЛЕНИЕ. РАССЛАБИТЬСЯ И ПОЛЮБИТЬ ПРОЦЕСС ОТ ПЕРВОГО ШТРИХА ДО ПОСЛЕДНЕЙ ТОЧКИ, А НЕ ТОЛЬКО ВООБРАЖАЕМЫЙ ИДЕАЛЬНЫЙ РЕЗУЛЬТАТ.

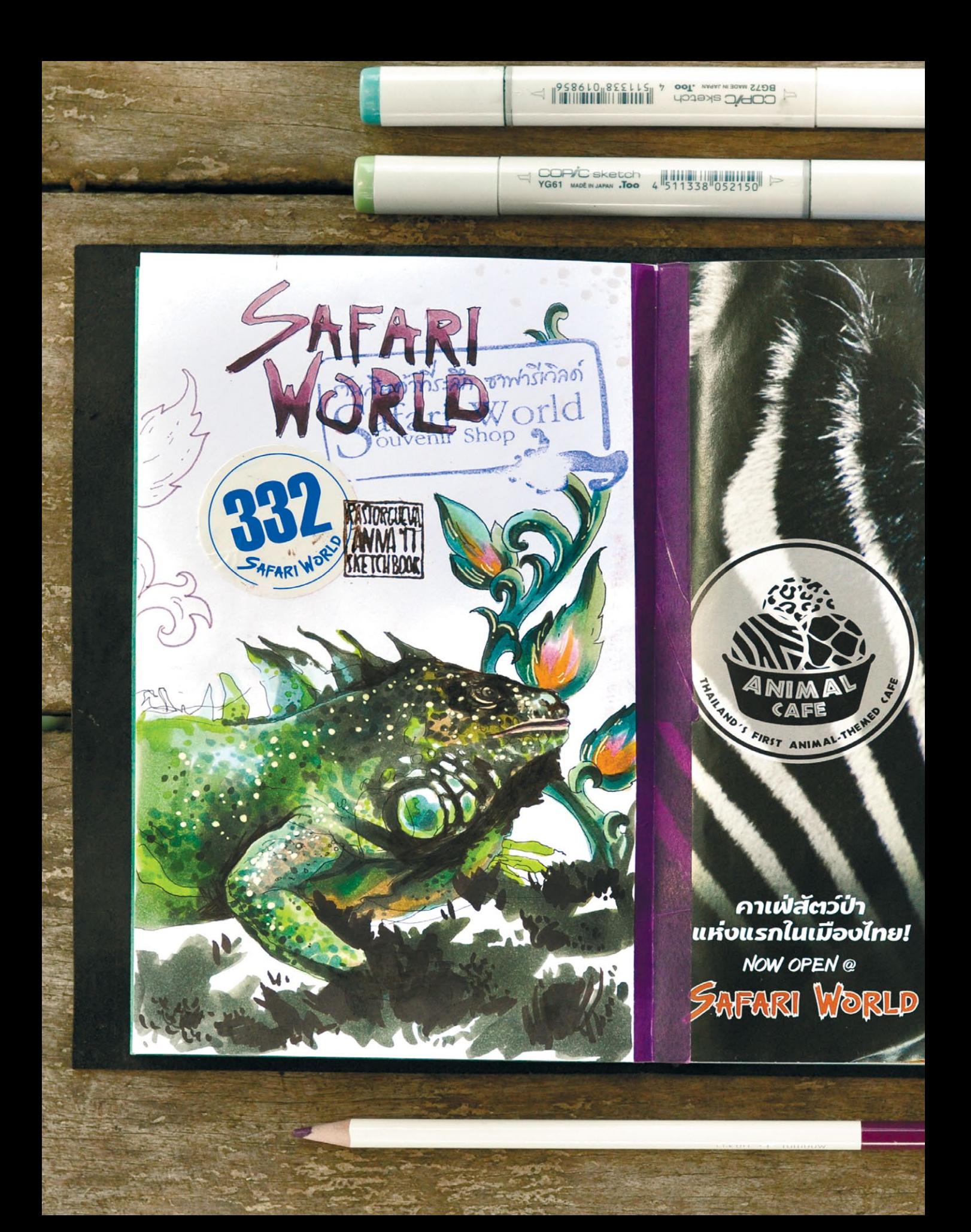

### ТЕСТ НА РИСОВАНИЕ РАКУШКИ

### Рисование - это прямое отражение нашего **ТЕМПЕРАМЕНТА.** КТО-ТО СТРЕМИТСЯ К ИДЕАЛЬНОМУ РЕЗУЛЬТАТУ И ГОТОВ ЧАСАМИ ОТТАЧИВАТЬ ДЕТАЛИ, ДРУГОЙ БЕРЕТ СКОРОСТЬЮ И КОЛИЧЕСТВОМ. В СКЕТЧИНГЕ КРУТО ИГРАТЬ НА СВОЕМ ПОЛЕ, МАКСИМАЛЬНО ВОПЛОЩАЯ ЗАЛОЖЕННЫЙ В НАС ПОТЕНЦИАЛ.

Проведем простой эксперимент. Найдите пять ракушек и нарисуйте их.

Теперь ответьте на вопросы.

- Сколько времени ушло на первую?
- Она прорисована подробно или изображена схематично?
- А как дела со второй? Остались на нее силы?
- Получилась ли она детальнее или скромнее предыдущей? А остальные?
- Есть настроение рисовать и их? Или первая пара уже кажется вам самодостаточной и тематически исчерпывающей?

Если вы концентрируетесь на одном объекте, детализируете его и максимально вкладываетесь в процесс, ваша техника - вдумчивое рисование. Не удивляйтесь, что времени на идеальную работу будет уходить больше, чем у других, - в этом ваш путь и сила.

Если же вы работаете быстро, то ваш конек - творческая продуктивность. Именно там, между десятым и восемнадцатым скетчем, будет тот самый, единственный. Запаситесь бумагой и смелее в бой!

Иногда сама тема подсказывает нам темп рисования. Натюрморты способствуют размеренной практике, в то время как репортажный скетчинг всегда ограничен во времени. Прислушайтесь к себе и своей творческой природе, так вы быстрее найдете способ рисовать и с отдачей, и в удовольствие!

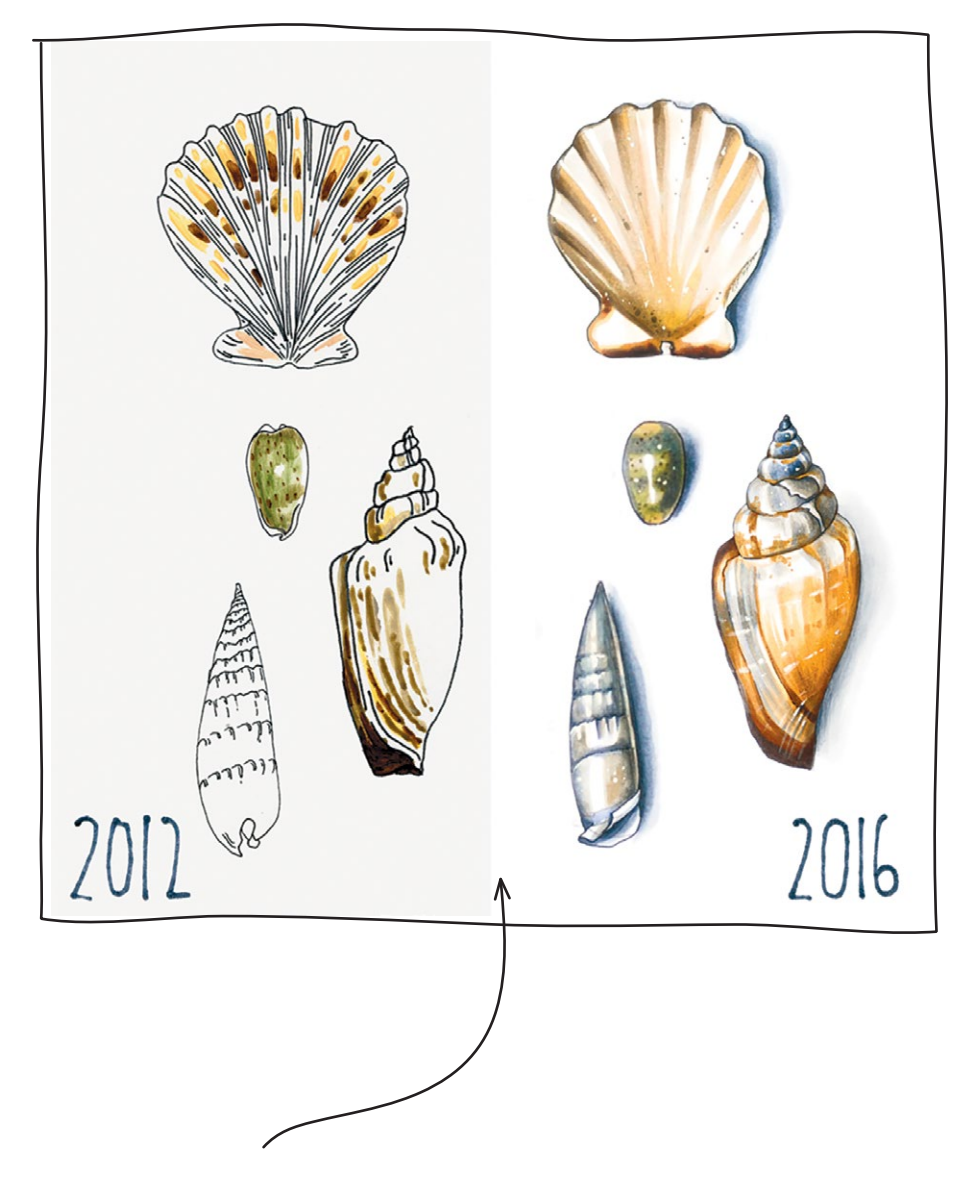

ЭТИ РАКУШКИ Я РИСОВАЛА с перерывом в несколько лет. В первый раз мне было трудно уловить основную форму и пропорции, цвет был нанесен очень схематично, и тем не менее рисунок занял около полутора часов. Во второй раз я специально выбрала ту же самую натуру, чтобы посмотреть, как изменился уровень мастерства. Теперь я использовала лупу, не торопилась и за пару часов сделала подробный и детальный рисунок.

## МАТЕРИАЛЫ глава № 2

Выбор материалов для скетчинга огромен, и вы МОЖЕТЕ ИСПОЛЬЗОВАТЬ ТЕ ИЗ НИХ, КОТОРЫЕ СОЗВУЧНЫ ИМЕННО ВАШЕМУ ТВОРЧЕСТВУ. ОРИГИНАЛЬНЫЙ ПОДХОД К КАКОЙ-ЛИБО ТЕХНИКЕ ОПРЕДЕЛЯЕТ АВТОРСКИЙ СТИЛЬ в той же степени, что и сюжет.

Ля меня<br>
маркеры<br>
кретами,<br>материалами. ля меня таким инструментом самовыражения стали спиртовые маркеры. И я хочу поделиться с вами их особенностями и секретами, а также рассказать о возможных сочетаниях с другими

Для рисунков в этой книге я использую:

- черный линер толщиной 0,1 мм Copic Multiliner;
- спиртовые маркеры Copic;
- белую гелевую ручку Sakura Gelly Roll 0,3 мм;
- белый акварельный карандаш Caran d'Ache;
- цветные карандаши на восковой основе Irojiten.

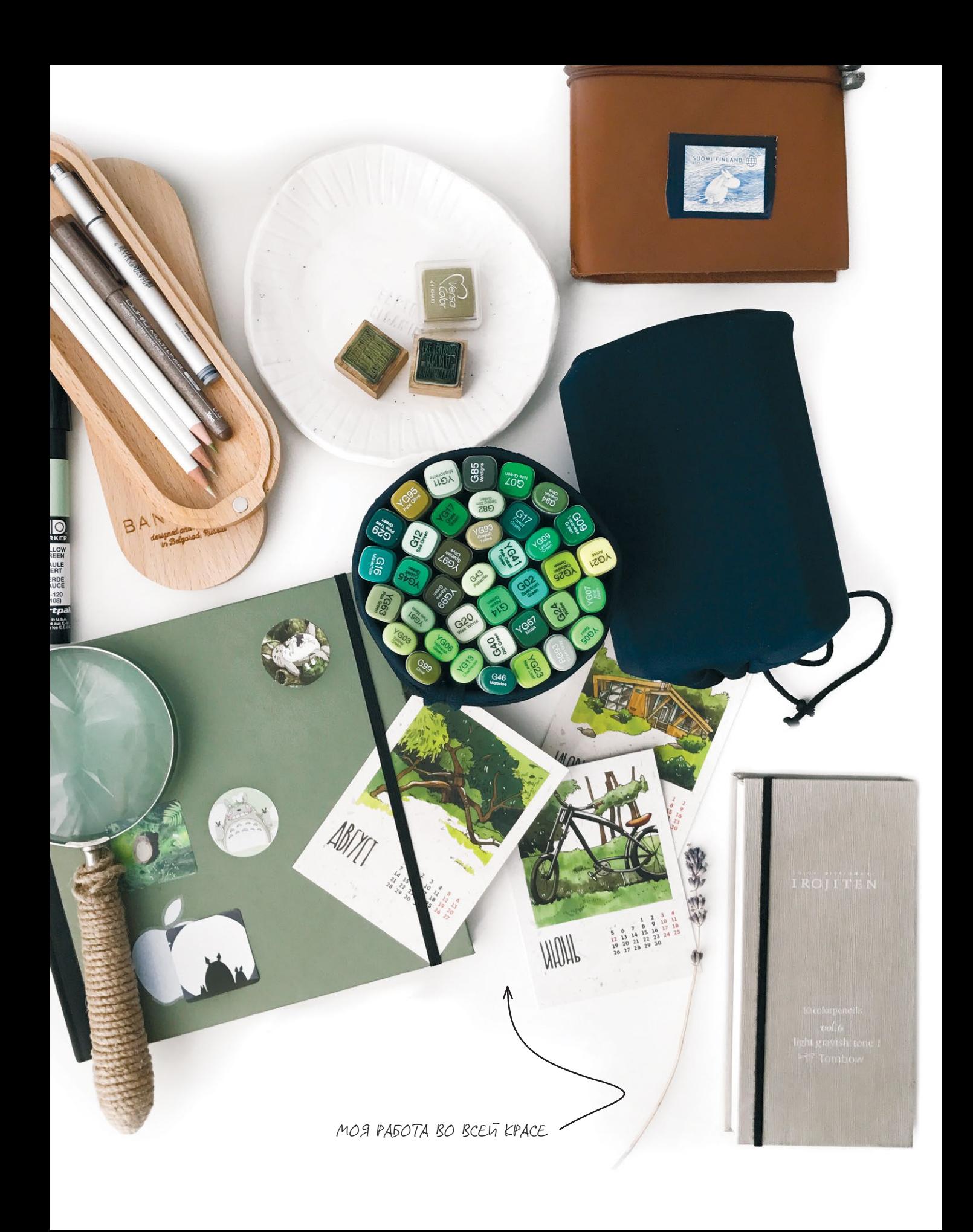

Линеры

Сначала я всегда делаю линейный рисунок. Это каркас, который впоследствии может быть полностью или частично проработан в цвете.

ДАЖЕ СЛОЖНЫЕ ОБЪЕКТЫ я рисую сразу начисто, тренируя руку и глазомер. Нож пока еще только в контуре, а под ножницами видны уточняющие силуэт линии.

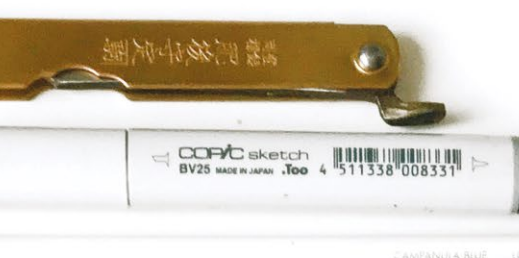

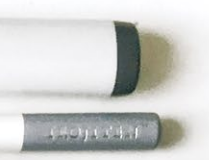

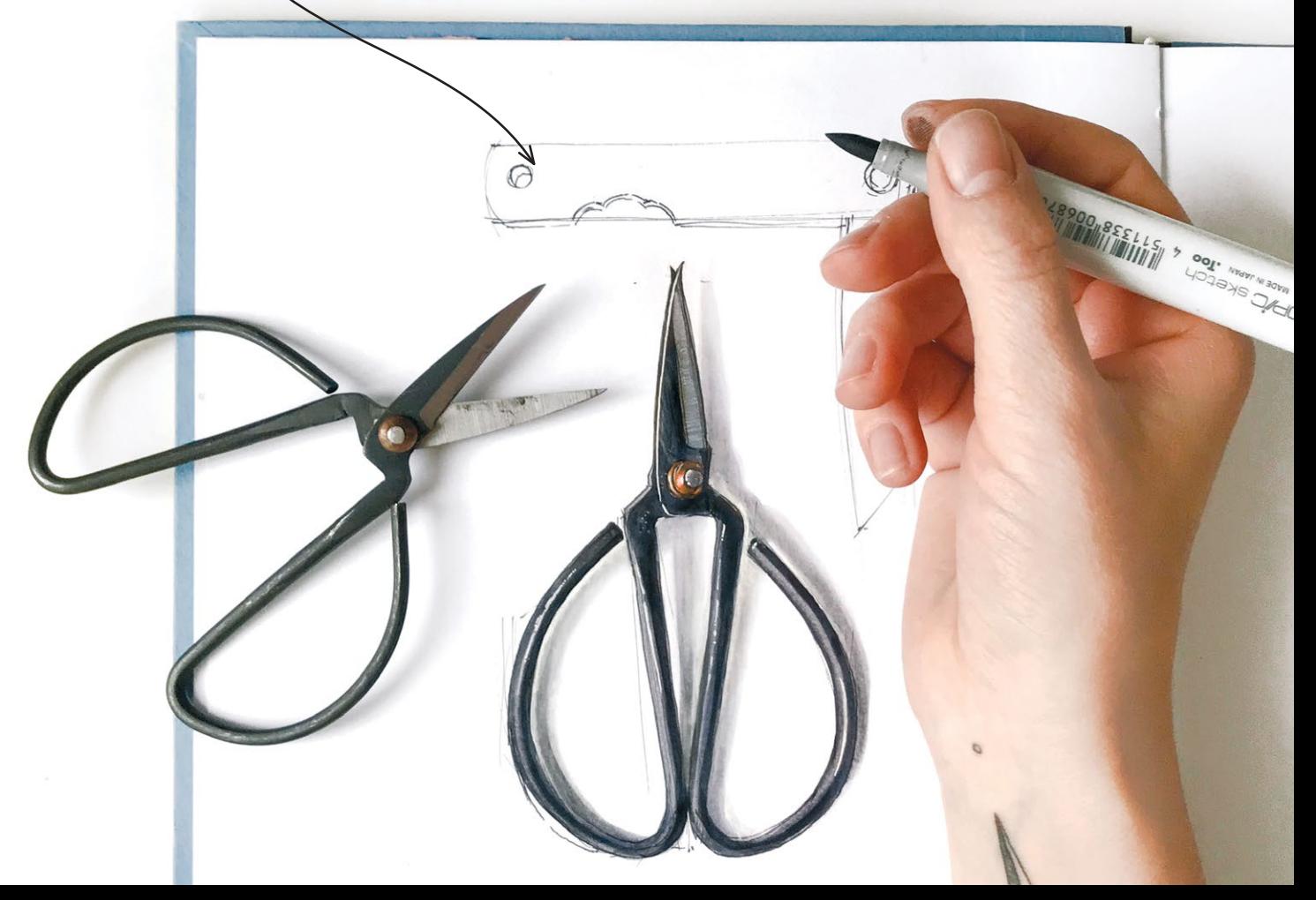

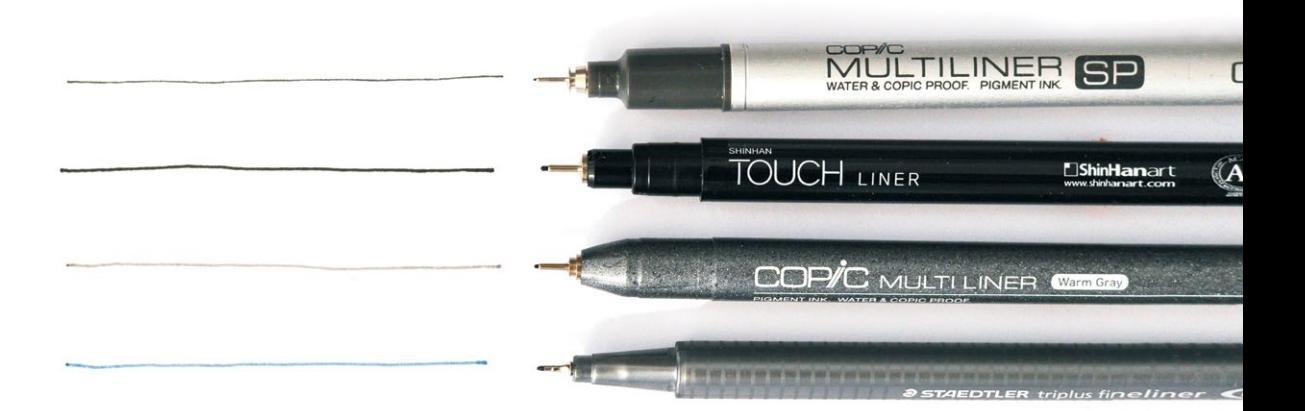

Для контура я сразу использую линер — фломастер с тонким кончиком, заправленный пигментными водостойкими чернилами. Я предпочитаю классический черный вариант, но так же здорово и живо в рисунках смотрятся цветные, например сепия или серый.

Сверху вниз:

- многоразовый линер Copic Multiliner, черный, толщина 0,1 мм;
- одноразовый линер Touch, черный, толщина 0,3 мм;
- одноразовый линер Copic, серый, толщина 0,3 мм;
- одноразовый линер Staedtler, сизый, толщина 0,3 мм.

Линеры бывают одноразовые или со сменными расходниками, тогда можно менять пишущий узел или картридж с чернилами. Активно рисующим авторам я советую второй вариант.

Толщина стержня у линеров варьируется от совсем малой 0,01 мм до вполне существенной — 2,5 мм. Чаще всего я выбираю средний вариант 0,1 мм или 0,2 мм. С одной стороны, такая линия дает достаточно выразительный контур, который остается видимой частью рисунка даже после введения цвета, с другой — вносимые изменения и уточнения выглядят аккуратно и ненавязчиво.

Помните: чем тоньше стержень, тем более деликатного обращения и легкого нажима он требует.

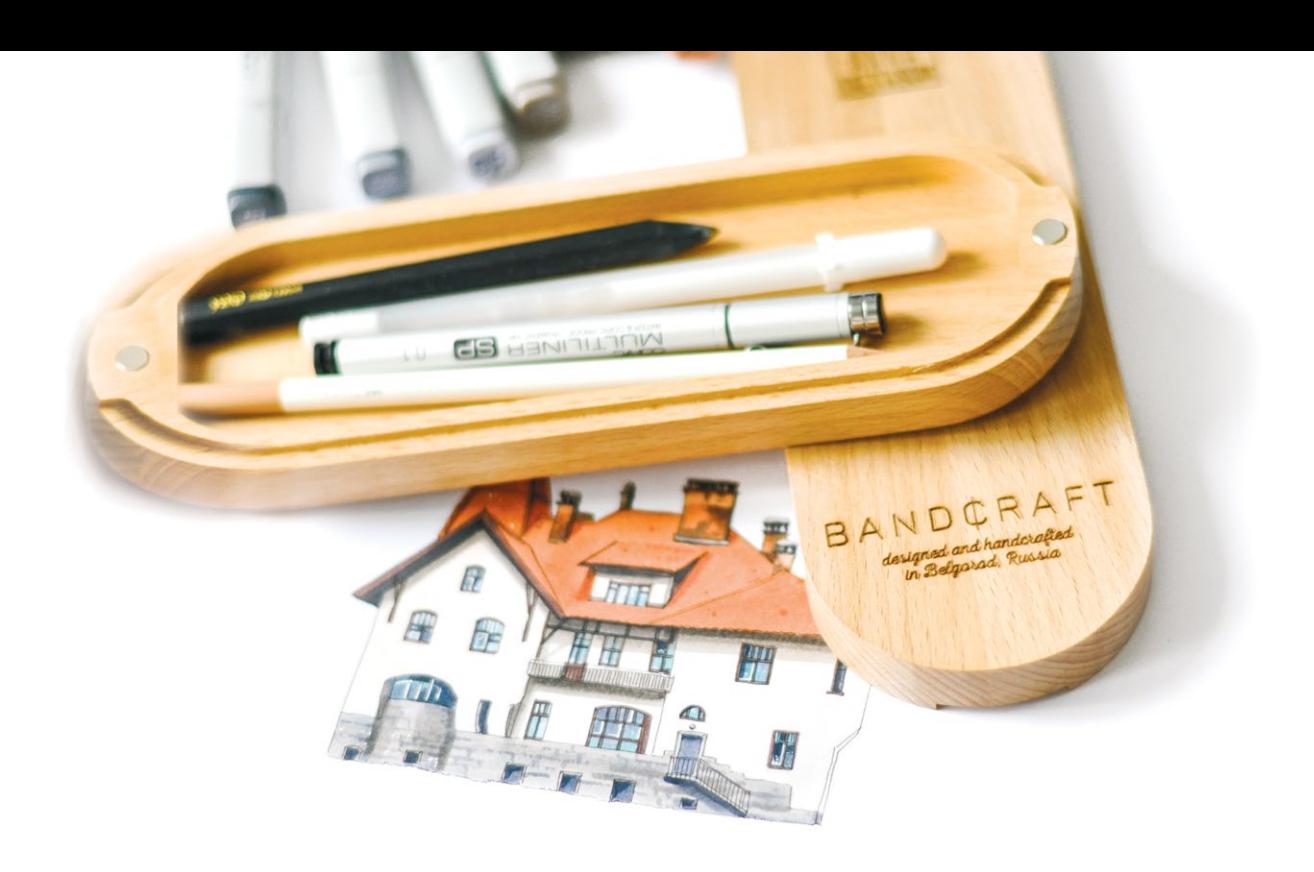

ПРОСТОЙ КАРАНДАШ - ЗАМЕЧАТЕЛЬНЫЙ ТРАДИЦИОННЫЙ ИНСТРУМЕНТ, НО В ФОРМАТЕ СКЕТЧИНГА ЧАСТО СТАНОВИТСЯ ПОМЕХОЙ НА ПУТИ К СВО-БОДНОМУ РИСОВАНИЮ. МНОГОКРАТНОЕ УТОЧНЕНИЕ КОНТУРА. СТИРАНИЕ ЛАСТИКОМ И ПЕРЕРИСОВКА - ВСЕ ЭТО ГУБИТЕЛЬНО СКАЗЫВАЕТСЯ НА ЛЕГКО-СТИ И НЕПОСРЕДСТВЕННОСТИ РЕЗУЛЬТАТА. ПОЭТОМУ, НА МОЙ ВЗГЛЯД, ЕСЛИ И ИСПОЛЬЗОВАТЬ ПРОСТОЙ КАРАНДАШ В КАЧЕСТВЕ КОНТУРА, ТО БЕЗ ЛАСТИКА И ОБВОДКИ ПОВЕРХ ЛИНЕРОМ. ПУСТЬ ЛИНИЯ БУДЕТ ЖИВОЙ И САМОЦЕННОЙ.

Линеры бывают разных цветов и могут стать отличным инструментом для дополнительной детализации там, где стержень маркера слишком груб. Наиболее интересные и универсальные цвета, на мой взгляд, - серый, коричневый и сепия, поскольку их можно использовать и в качестве основного контура, и для финишной обработки рисунка.

Бренды: Sacura Pigma Micron, Copic, Touch, Faber-Castell.

После того как найдена общая композиция и контур готов, я перехожу к цвету.

УДК 741.02 ББК 85.1 Р24

### **Расторгуева**, Анна

Р24 Скетчинг маркерами с Анной Расторгуевой. 6 жанров — 6 уроков / Анна Расторгуева. — Москва : Манн, Иванов и Фербер, 2023. — 192 с. : ил.

ISBN 978-5-00214-018-3

Скетчеры умеют видеть красоту в потоке повседневности и сохранять ее в своих рисунках. Как обрести твердую руку и верный глаз, научиться подбирать палитру и строить композицию, рассказывает на страницах этой книги известный художник Анна Расторгуева. Шесть основных жанров скетчинга во всех деталях, масса практических советов и авторских иллюстраций — блестящий набор для вдохновения и творческого роста.

> УДК 741.02 ББК 85.1

Издание для досуга

Анна Расторгуева

### **СКЕТЧИНГ МАРКЕРАМИ С АННОЙ РАСТОРГУЕВОЙ**

6 жанров — 6 уроков

Руководитель редакционной группы Ольга Архипова Ответственный редактор Ольга Киселева Литературный редактор Алла Солопенко Арт-директор Алексей Богомолов Дизайн обложки Наталья Савиных Дизайн-макет и верстка Юлия Анохина Корректоры Олег Пономарев, Надежда Болотина

ООО «Манн, Иванов и Фербер» 123104, Россия, г. Москва, Б. Козихинский пер., д. 7, стр. 2 [mann-ivanov-ferber.ru](https://www.mann-ivanov-ferber.ru/) [vk.com/miftvorchestvo](https://vk.com/miftvorchestvo?utm_source=ek_art&utm_medium=ebook+&utm_campaign=tochki_podpiski)

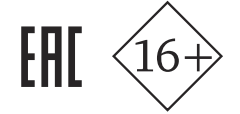

ISBN 978-5-00214-018-3

Использованные иллюстрации:

[Екатерина Хотунцева, «Девушка с Котенком», с. 123](#page--1-0) [Екатерина Бровка, «Бокал виски», с. 144](#page--1-0) [Надежда Железная, «Мое рабочее место», с. 81,](#page--1-0) «[Рабочее](#page--1-0)  [место LimitedMinskс», с. 82, «Игра во дворе», с. 110—111](#page--1-0) [Екатерина Зараева-Бирюкова, «Kitchen magic», с. 67,](#page--1-0)  [иллюстрация «Девушка с маркером за ухом», с. 124](#page--1-0), [«Русские традиции», с. 141](#page--1-0) [Ольга Солхауг, «Мое рабочее пространство», с. 85](#page--1-0)

В тексте неоднократно упоминаются названия социальных сетей, принадлежащих Meta Platforms Inc., признанной экстремистской организацией на территории РФ.

Все права защищены.

Никакая часть данной книги не может быть воспроизведена в какой бы то ни было форме без письменного разрешения владельцев авторских прав.

© Анна Расторгуева, 2018. © ООО «Манн, Иванов и Фербер», 2023

[Наталья Пеньковая, «ВИЗУАЛЬНЫЙ КАЛЕНДАРЬ](#page--1-0) "МОЯ ПЕРВАЯ НЕДЕЛЯ ЯНВАРЯ"», с. 189 [Мария Владимирова \(«Типичные грузинские лица, Roma](#page--1-0)  [Hek», с. 123, «Анитлопа бонго», mina\\_milk\)](#page--1-0). [Валерия Кирьякова, «Рианна», «Ван Гог», с. 120](#page--1-0) [Елизавета Краснова, «Яблоко в карамели», с. 142](#page--1-0) [Елена Кулькова, фото «Скетчи участников встречи](#page--1-0) Meet&Sketch на Центральном рынке», с. 103